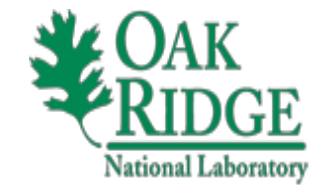

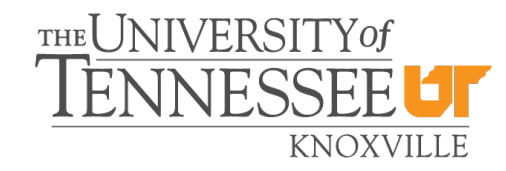

### Randomization Algorithm to Compute Low-Rank Approximation

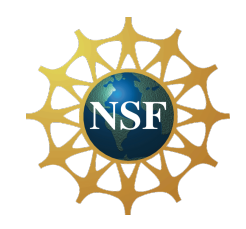

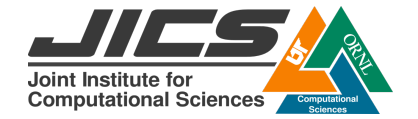

Student: Ru HAN (The Chinese University of Hong Kong) Mentors: Dr. Ed D'Azevedo's, Dr. Ichitaro Yamazaki

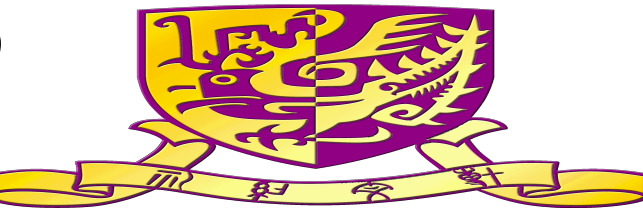

## **Outline**

- **Background**
- **Algorithm and Math Model**
- **OProject Scheme**
- **OPerformance Results**
- **Motivation and Application of Randomized Approximation**
- Future Work

# Background-General SVD

 $A=U\sum V^T$ 

- $U = [u_1u_2, ..., u_M] \in R_M \times R_M$
- $V = [v_1v_2, ..., v_N] \in R_N \times R_N$
- Σ=diag(σ1,...,σν)= U<sup>τ</sup>AV, Σ $\in$ R<sub>M</sub> $\times$ R<sub>N</sub>, ν=min{M, N}, σ1 ≥σ2 ≥...≥σν ≥0.

## Background-General SVD

### Example: A=U∑V<sup>T</sup>

A

 $\begin{bmatrix} 1 & 0 & 0 & 0 & 2 \ 0 & 0 & 3 & 0 & 0 \ 0 & 0 & 0 & 0 & 0 \ 0 & 2 & 0 & 0 & 0 \end{bmatrix}$ 

$$
\mathbf{U} = \begin{bmatrix} 0 & 0 & 1 & 0 \\ 0 & 1 & 0 & 0 \\ 0 & 0 & 0 & -1 \\ 1 & 0 & 0 & 0 \\ 0 & 3 & 0 & 0 & 0 \\ 0 & 0 & \sqrt{5} & 0 & 0 \\ 0 & 0 & 0 & 0 & 0 \\ 0 & 0 & 0 & 0 & 0 \end{bmatrix}
$$

$$
\mathbf{V}^* = \begin{bmatrix} 0 & 1 & 0 & 0 & 0 \\ 0 & 3 & 0 & 0 & 0 \\ 0 & 0 & 1 & 0 & 0 \\ 0 & 0 & 1 & 0 & 0 \\ 0 & 0 & 0 & 1 & 0 \\ -\sqrt{0.8} & 0 & 0 & 0 & \sqrt{0.8} \end{bmatrix}
$$

 $\mathbf{U}\mathbf{U}^{\mathbf{T}}=\begin{bmatrix} 1 & 0 & 0 & 0\ 0 & 1 & 0 & 0\ 0 & 0 & 1 & 0\ 0 & 0 & 0 & 1 \end{bmatrix}=\mathbf{I}_{4}$  $\mathbf{V} \mathbf{V}^{\mathbf{T}} = \begin{bmatrix} 1 & 0 & 0 & 0 & 0 \ 0 & 1 & 0 & 0 & 0 \ 0 & 0 & 1 & 0 & 0 \ 0 & 0 & 0 & 1 & 0 \ 0 & 0 & 0 & 0 & 1 \end{bmatrix} = \mathbf{I}_5$ 

## Background

**OLOW-Rank SVD Approximation** 

 $A = U_k \sum_k V_k^{\dagger}$ 

 $\sum_{k}$ . largest k singular values of A large matrix in image processing

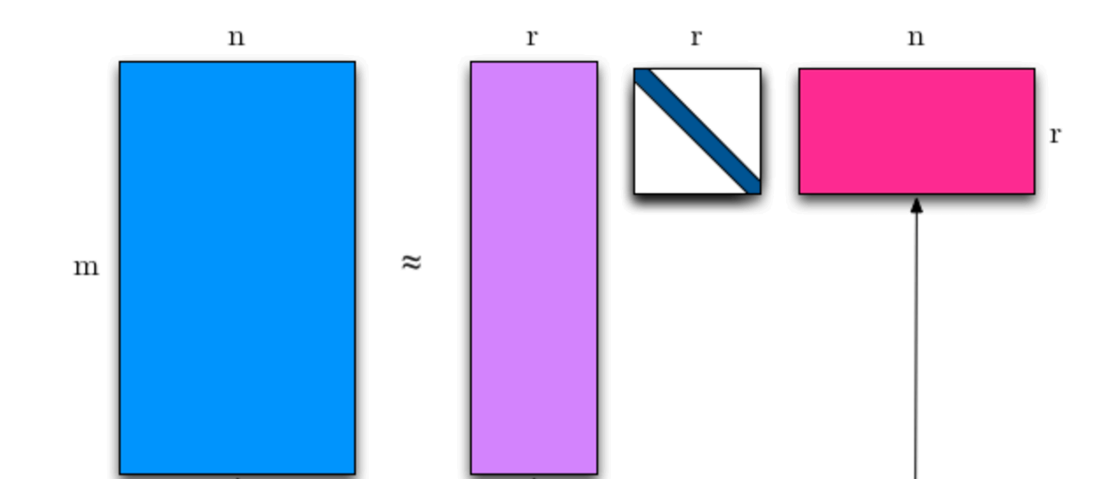

**. LAPACK/MAGMA/CUBLAS-XT software framework** 

### Algorithm--Power iteration

end

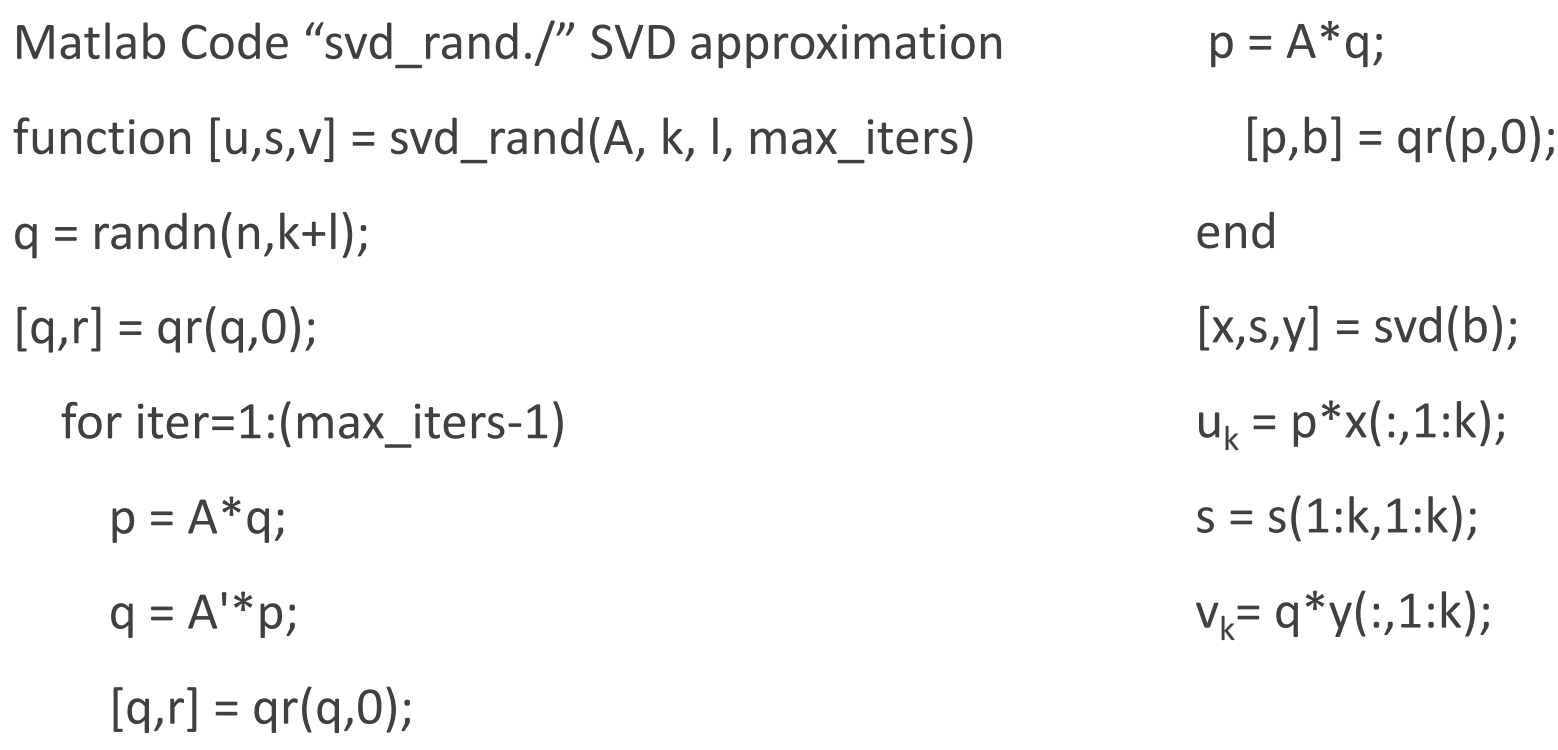

# Algorithm and Math Model

numerical accuracy.

QR needs done carefully for

Algorithm is old one when  $q = 0$ ;

but  $q = 1$  far more accurate.

Input: mxn matrix A, int k,  $\blacktriangleright$ 

> Should converge faster when singular Draw a random  $nx(k + 1)$  matrix  $\Omega$ values do not decay very fast.

- Compute QR of  $(AA^T)^q A \Omega$  $\overline{2}$ .
- and SVD:  $3<sub>l</sub>$
- Truncate SVD $\pmb{Q}^T \pmb{A} = \widehat{\pmb{U}} \, \widehat{\pmb{\Sigma}} \widehat{\pmb{V}}^T$ 4.  $\widehat{U}_k \widehat{\Sigma}_k \widehat{V}_k^T$

Output:

 $\mathbf{1}$ .

 $B = (Q\hat{U}_k)\hat{\Sigma}_k\hat{V}_k^T$ 

Thm [Limited Warranty] (Halko/Martinsson/Tropp, 2011)

$$
||A - B||_2 = O(\sigma_{k+1}) > \sigma_{k+1}
$$
  
with failure probability 5p<sup>-p</sup>

# Computational Cost

LAPACK SVD: M<sup>\*</sup>N<sup>\*</sup>N floating point operations (FLOPS) randomization algorithm:  ${2*(2*N*(K+L)*N]*max_i}$  iterations} FLOPS

M\*N\*N>{2\*[2\*M\*(K+L)\*N]\*max\_iterations} N>4\*(K+L)\*max\_iterations

 $P=A^*Q/Q=A^T*P: 2*N*M*K FLOPS$ 

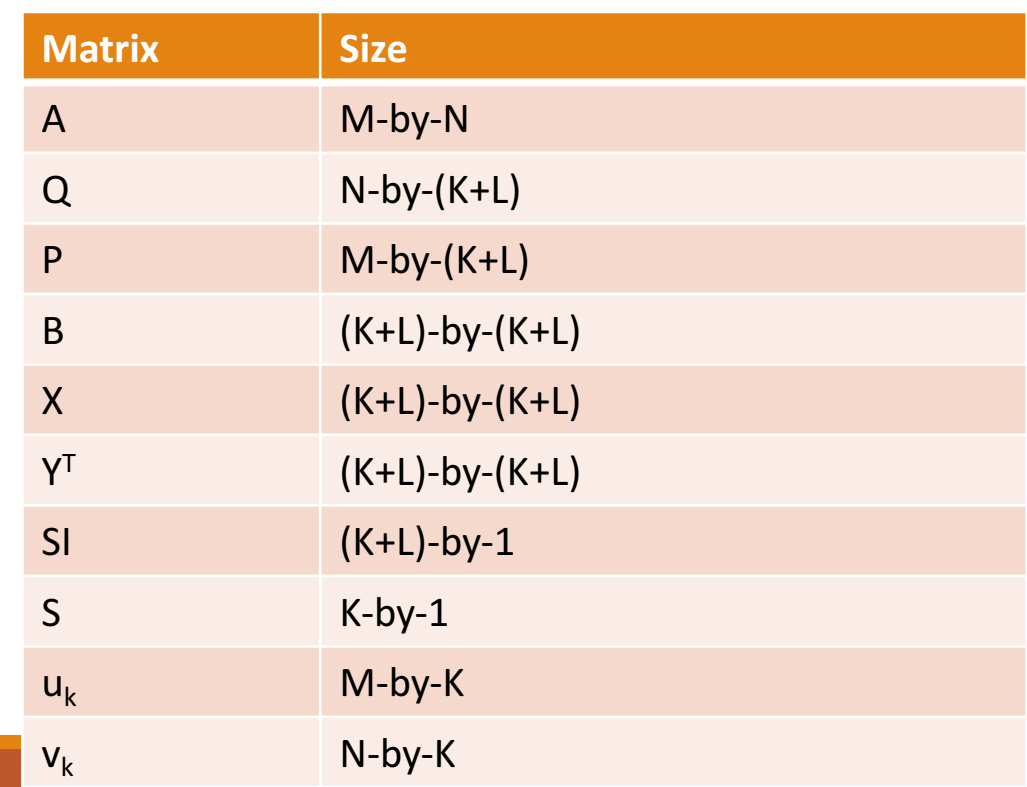

### QR Decomposition

Consider the decomposition of

$$
A=\begin{pmatrix} 12 & -51 & 4 \\ 6 & 167 & -68 \\ -4 & 24 & -41 \end{pmatrix}.
$$

Recall that an orthonormal matrix  $Q$  has the property

 $Q^T Q = I.$ 

Then, we can calculate  $Q$  by means of Gram-Schmidt as follows:

$$
U = (\mathbf{u}_1 \quad \mathbf{u}_2 \quad \mathbf{u}_3) = \begin{pmatrix} 12 & -69 & -58/5 \\ 6 & 158 & 6/5 \\ -4 & 30 & -33 \end{pmatrix};
$$
  
\n
$$
Q = \begin{pmatrix} \frac{\mathbf{u}_1}{\|\mathbf{u}_1\|} & \frac{\mathbf{u}_2}{\|\mathbf{u}_2\|} & \frac{\mathbf{u}_3}{\|\mathbf{u}_3\|} \end{pmatrix} = \begin{pmatrix} 6/7 & -69/175 & -58/175 \\ 3/7 & 158/175 & 6/175 \\ -2/7 & 6/35 & -33/35 \end{pmatrix}.
$$

 $[q,r] = qr(q,0);$ q=q\*r In linear algebra, a QR decomposition (also called a QR **factorization**) of a matrix is a **decomposition** of a matrix A into a product  $A = QR$  of an orthogonal matrix  $Q$  and an upper triangular matrix R.

Thus, we have

 $Q^T A = Q^T Q R = R;$ 

 $R = Q^T A = \begin{pmatrix} 14 & 21 & -14 \ 0 & 175 & -70 \ 0 & 0 & 35 \end{pmatrix}.$ 

### Optimization of the algorithm Cholesky QR

efficiency (Gflops/s): giga-flops per second: 10<sup>9</sup> flops per second

algorithm of Cholesky QR Decomposition:

*(1)G=CTC*

*(2)G=RTR*

*(3) Q=CR-1*

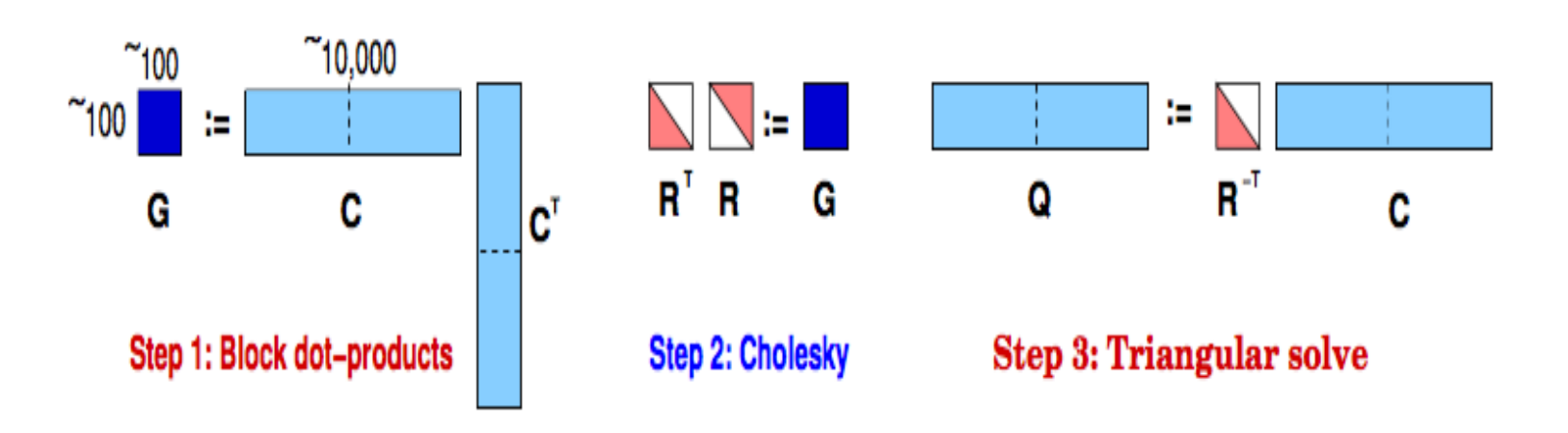

### Optimization of the algorithm Cholesky QR

*(1)G=CTC*

*(2)G=RTR*

*(3) Q=CR-1*

• suppose C is an m  $\times$  n matrix with linearly independent columns

• the matrix  $G = C<sup>T</sup>C$  is positive definite

every positive definite matrix  $G \subseteq Rn \times n$  can be factored as  $G = R$ <sup>T</sup>R where R is upper triangular with positive diagonal elements

- complexity of computing R is  $(1/3)n^3$  flops
- R is called the Cholesky factor of G

$$
\begin{bmatrix} 25 & 15 & -5 \ 15 & 18 & 0 \ -5 & 0 & 11 \end{bmatrix} = \begin{bmatrix} R_{11} & 0 & 0 \ R_{12} & R_{22} & 0 \ R_{13} & R_{23} & R_{33} \end{bmatrix} \begin{bmatrix} R_{11} & R_{12} & R_{13} \ 0 & R_{22} & R_{23} \ 0 & 0 & R_{33} \end{bmatrix}
$$

$$
= \begin{bmatrix} 5 & 0 & 0 \ 3 & 3 & 0 \ -1 & 1 & 3 \end{bmatrix} \begin{bmatrix} 5 & 3 & -1 \ 0 & 3 & 1 \ 0 & 0 & 3 \end{bmatrix}
$$

### Optimization of the algorithm Cholesky QR

EXAMPLE

$$
B = \begin{bmatrix} 3 & -6 \\ 4 & -8 \\ 0 & 1 \end{bmatrix}, \qquad A = B^{T}B = \begin{bmatrix} 25 & -50 \\ -50 & 101 \end{bmatrix}
$$

1. Cholesky factorization:

$$
A = \left[ \begin{array}{rr} 5 & 0 \\ -10 & 1 \end{array} \right] \left[ \begin{array}{rr} 5 & -10 \\ 0 & 1 \end{array} \right]
$$

2. QR factorization

$$
B = \left[ \begin{array}{cc} 3 & -6 \\ 4 & -8 \\ 0 & 1 \end{array} \right] = \left[ \begin{array}{cc} 3/5 & 0 \\ 4/5 & 0 \\ 0 & 1 \end{array} \right] \left[ \begin{array}{cc} 5 & -10 \\ 0 & 1 \end{array} \right]
$$

Optimization of the algorithm

[han123@comet-33-02 testing]\$ ./testing dgesvd rand --range  $10000, 2000, 20 - 1$  --niter 1 -c % MAGMA 2.2.0 svn compiled for CUDA capability >= 3.0. 32-bit magma int t. 64-bit pointer. % CUDA runtime 7000, driver 8000, OpenMP threads 1, MKL 11,3,3, MKL threads 1, % device 0: Tesla P100-PCIE-16GB, 405.0 MHz clock, 16276.2 MiB memory, capability 6.0 % Wed Jul 26 07:35:06 2017 % Usage: ./testing dgesyd rand [options] [-h|--help] Error is  $||A - Uk*Sk*Vk^T||_2$ , L=K, performs 1 iterations K LAPACK time (s) Randomized time (s) ℁ M N LAPACK error Randomized error CPU, GPU, NGR, UMA CPU, GPU, NGR, UMA Intel MKL ERROR: Parameter 5 was incorrect on entry to DGEORF. : 5.31e-04 second, 24.27Gflop/s  $OR(0)$ Gemm(Q) : 8.73e-04 second, 3665.15Gflop/s Gemm(P) : 1.27e-03 second, 1256.96Gflop/s  $OR(P)$ : 3.13e-04 second, 103.37Gflop/s **SVD**  $: 5.89e-04$  $GEMM(X)$  : 9.80e-05 second, 163.28Gflop/s GEMM(Y) : 4.60e-05 second, 69.54Gflop/s GET-SET : 1.88e-02 laset  $: 0.00e + 00$  $: 0.00e + 00$ lacpy  $: 0.00e + 00$ ungqr Total :  $2.26e-02$ simpleCUBLASXT test running.. 10000 2000 20 13.28  $0.19, 0.03, 0.15, 4.01$ 4.09e+01 4.15e+01,4.15e+01,4.15e+ 01, 4.15e+01  $(S[20]=4.09e+01)$ [han123@comet-33-02 testing]\$ make testing dgesvd rand

## Project Scheme

1. Implementing the randomized algorithm using LAPACK on CPU

2. Implementing the randomized algorithm using MAGMA on GPU

3. Implementing the out-of-memory randomized algorithm on GPU -manual pipelining.

-UMA

-CUBLAS-XT

4. set up tester to compare performances

## Out-of-Memory GPU Implementation

Device: Tesla K80, 823.5 MHz clock, 11439.9 MiB memory, capability 3.7

 $1$  MiB =  $2^{20}$  bytes = 1024 kibibytes = 1048576bytes

11439.9Mib\*1048576=1.1996e+10 bytes

Sqrt(12e9/8)=3.8730e+04

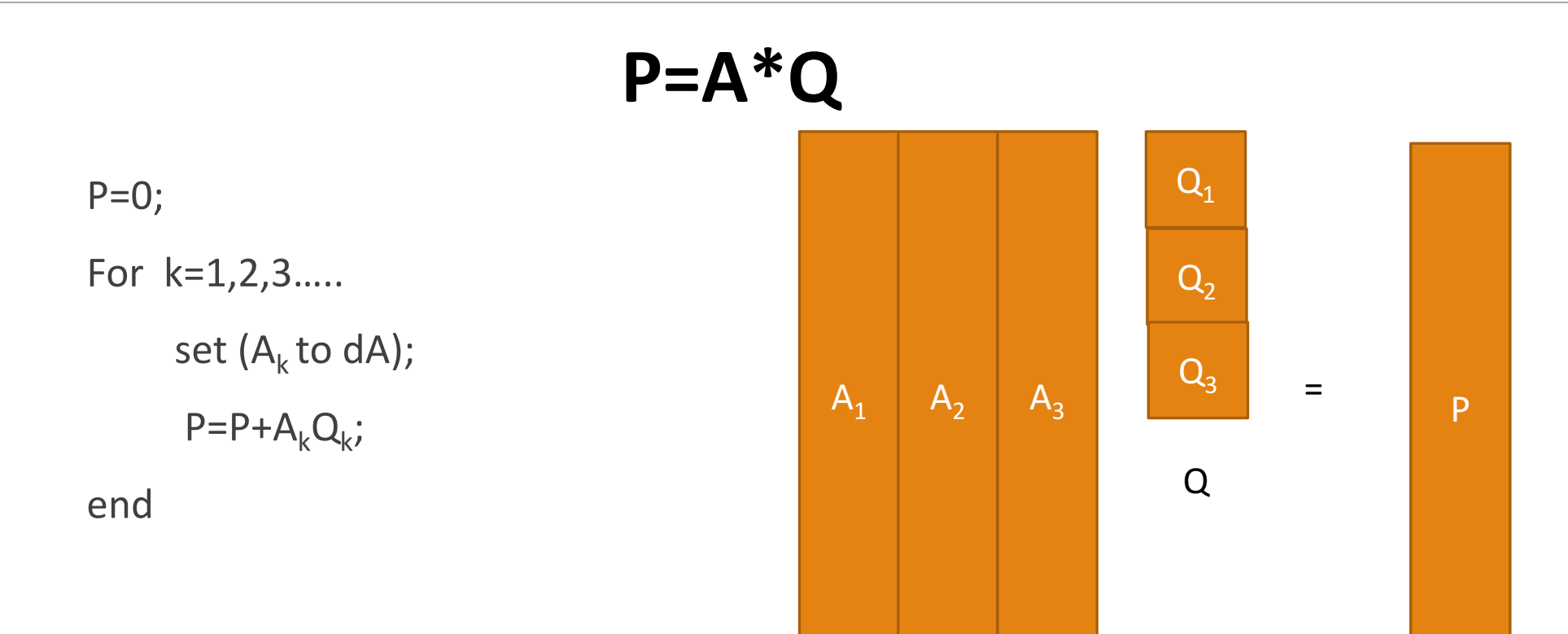

A

P

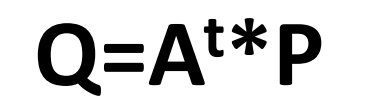

For  $k=1,2,3....$ set  $(A_k$  to dA);  $Q_k = A_k^{\{t\}}$ end

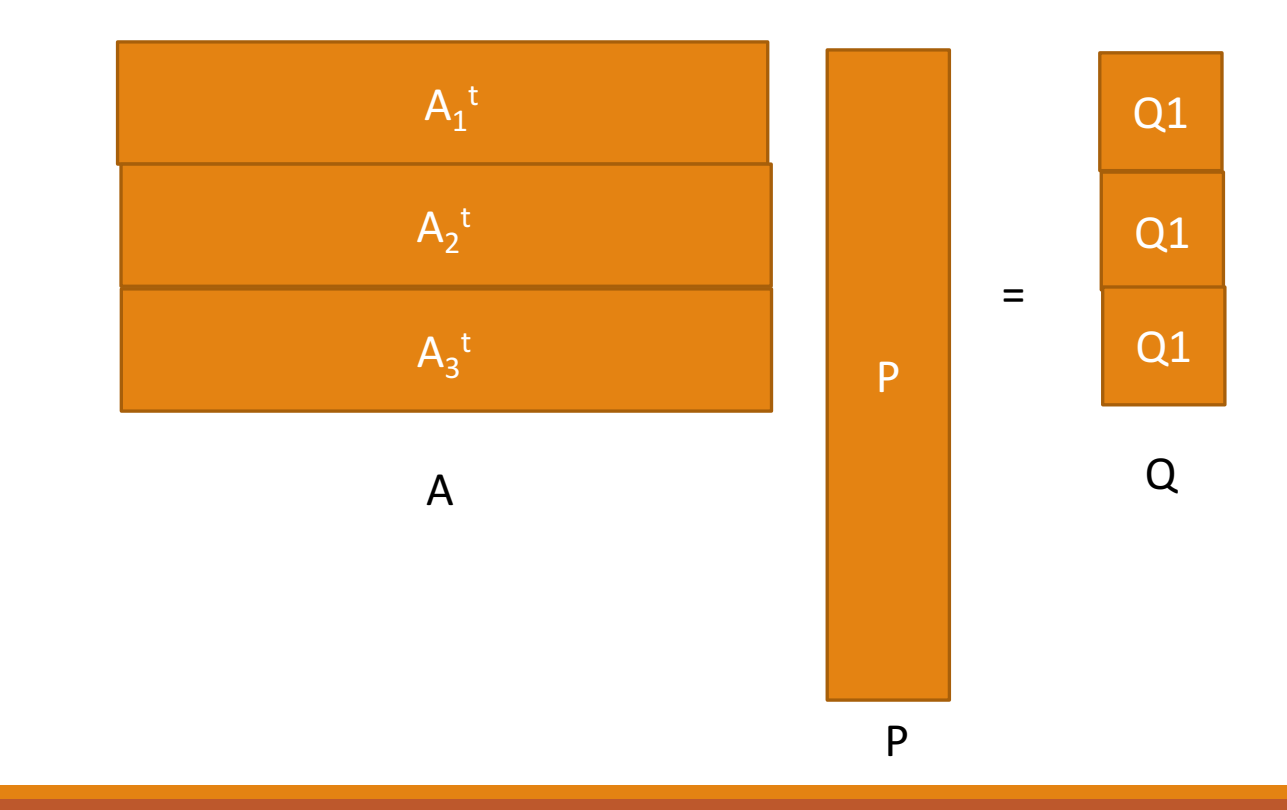

NB: the number of rows of  $A_i$ 

calling *cudaMemGetInfo()*

*NB* =  $(0.8 * (freem/sizeof (magmaDoubleComplex)))/ (N * num queues);$ 

*NB = MAX (1, MIN (MIN (N, KL), NB));*

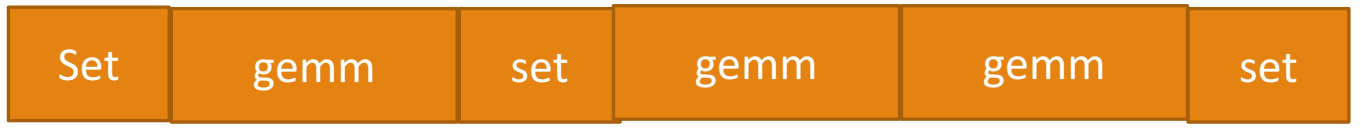

Time Line

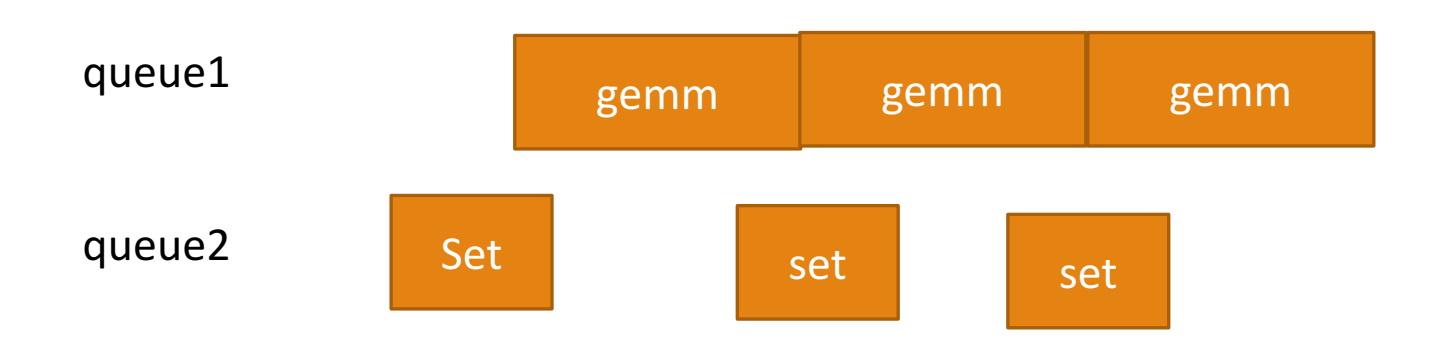

Time Line

## Out-of-Memory GPU Implementation UMA

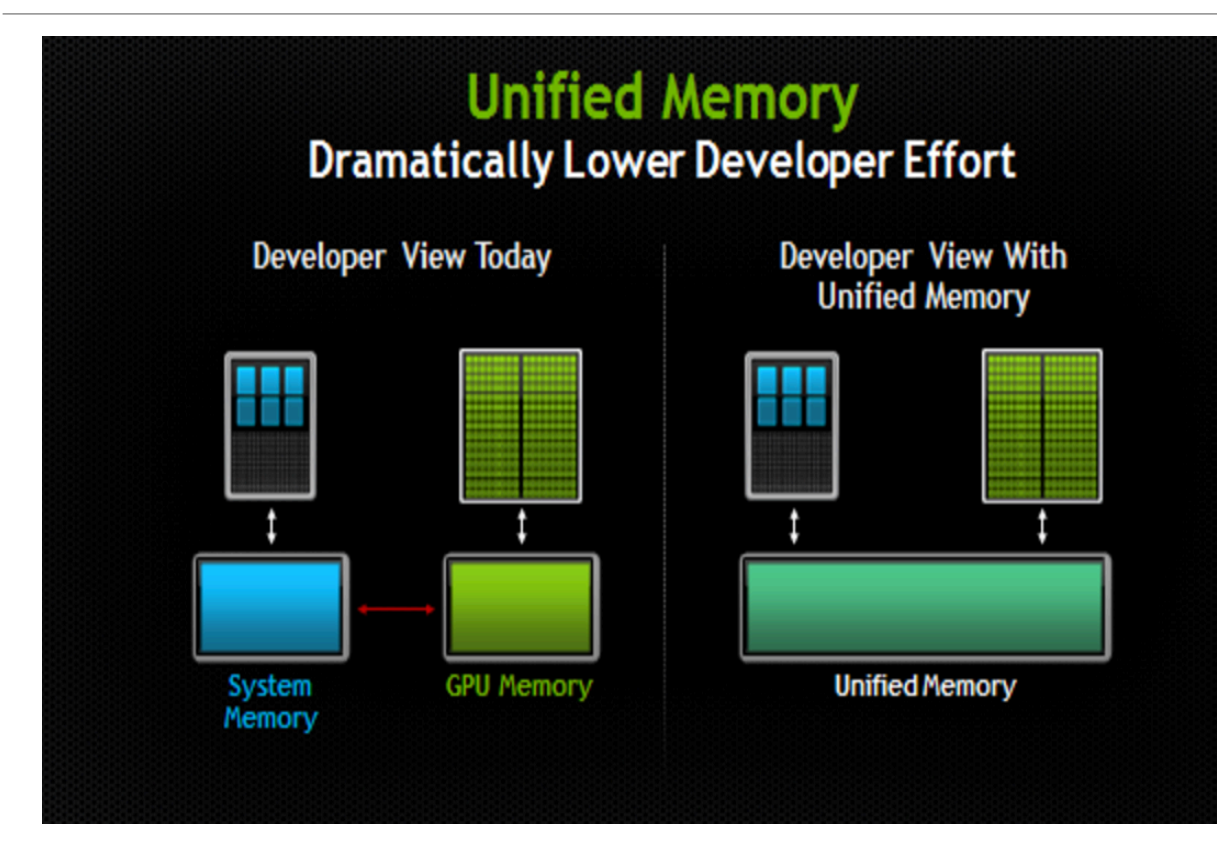

#### UMA

Unified Memory Access.

Unified Memory creates a pool of managed memory that is shared between the CPU and GPU.

### Out-of-Memory GPU Implementation UMA

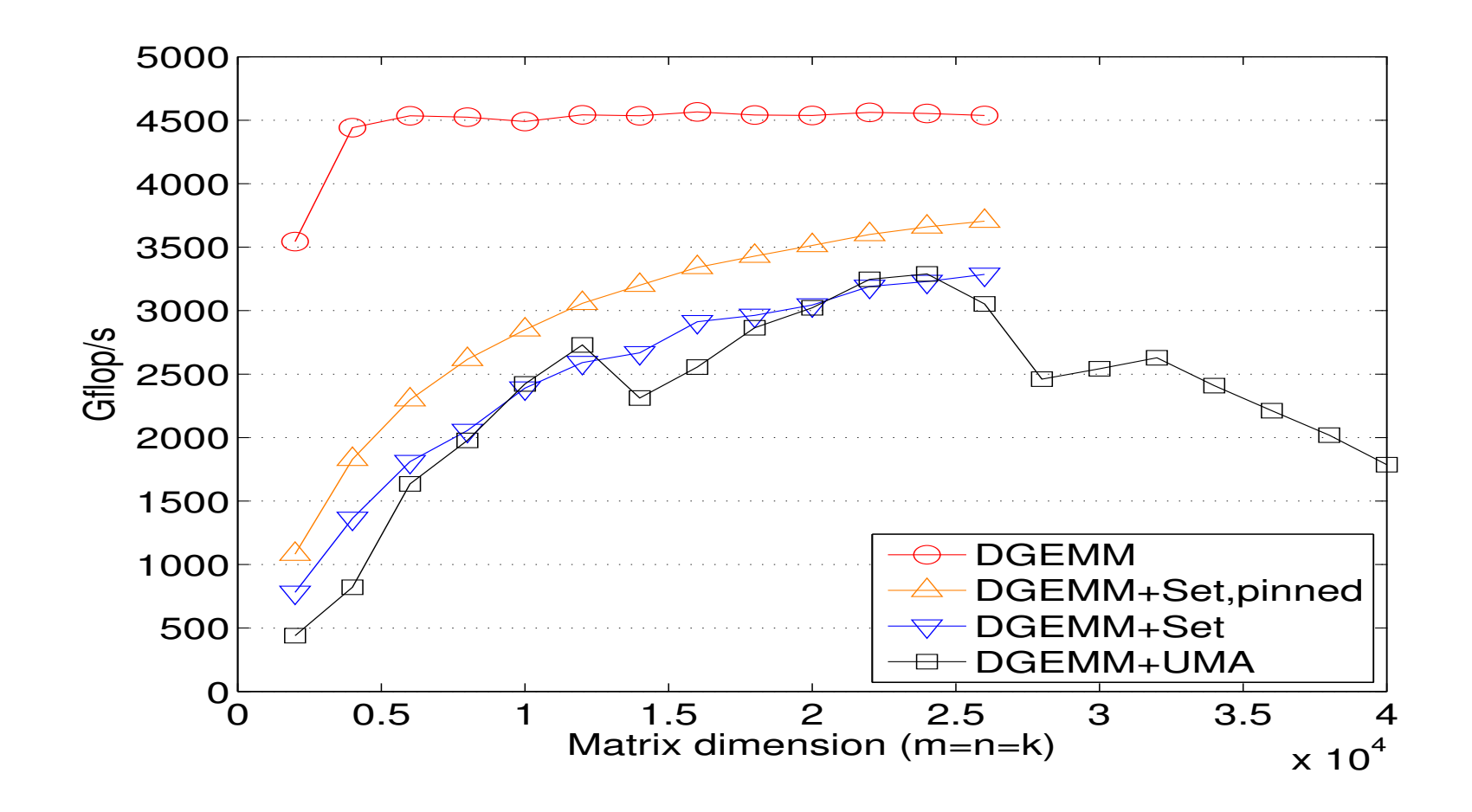

# Out-of-Memory GPU Implementation CUBLAS-XT

**.** NVIDIA cuBLAS library : a fast GPU-accelerated implementation of the standard basic linear algebra subroutines (BLAS).

● accept arrays on CPU and break up the matrix on CPU into blocks and perform data transfer and computations on GPU.

**O** multiple GPUs on the same node

## Performance Results

'zgesvd rand cpu.cpp ': CPU

'zgesvd\_rand.cpp':in-core on GPU

'zgesvd\_rand\_m.cpp': out-of-core using manual pipelining

'zgesvd\_rand\_uma.cpp': out-of-core using UMA&CUBLAS.

### Performance Results

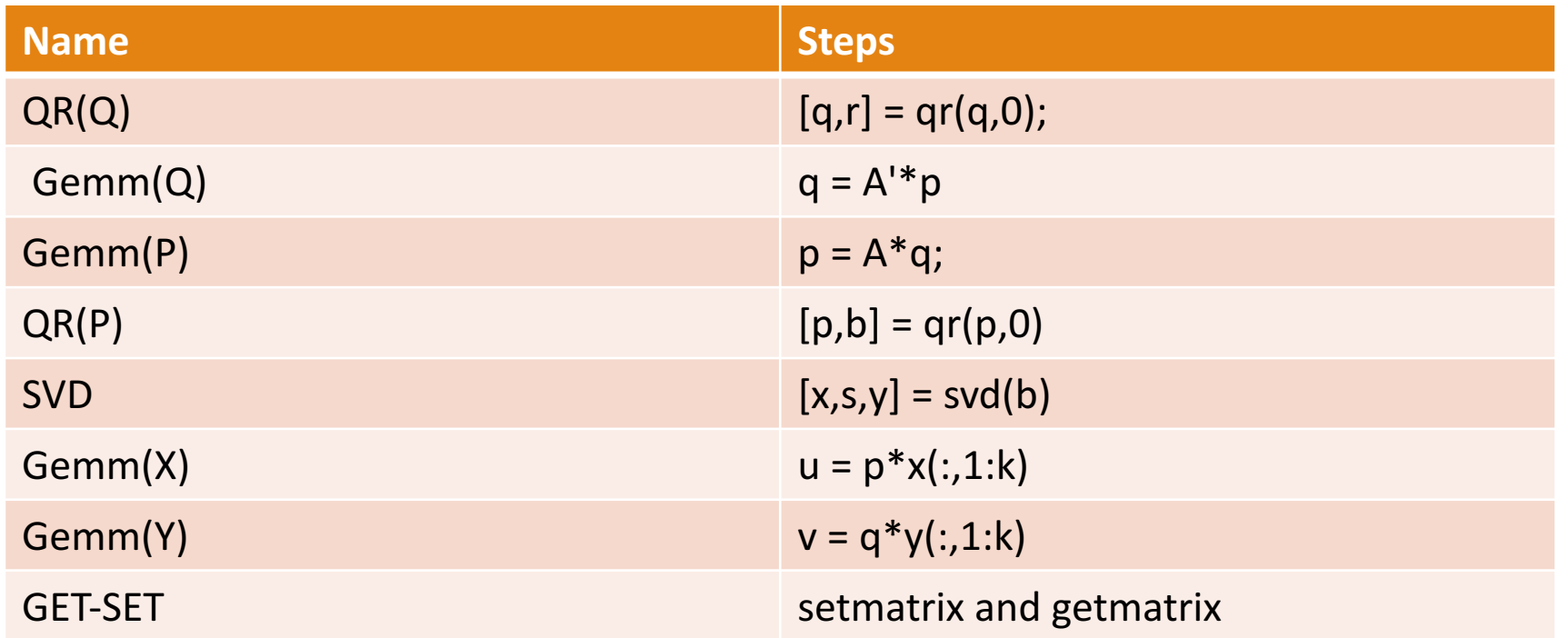

### Comparison 1: M=2000, k=10, max\_iteration=10 change N

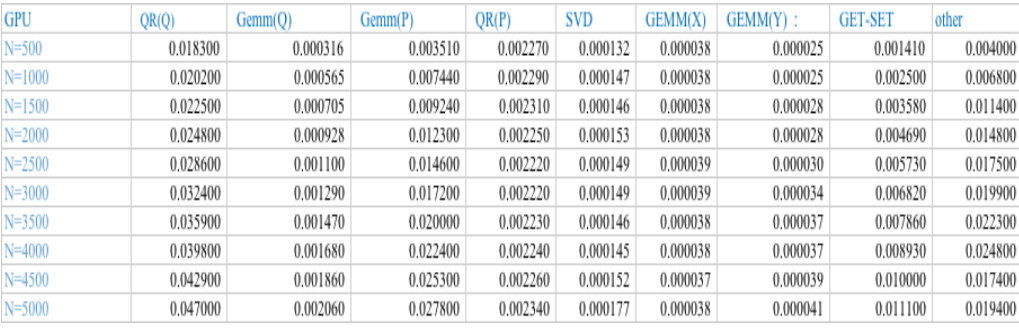

M=2000 k=10 max\_iteration=10

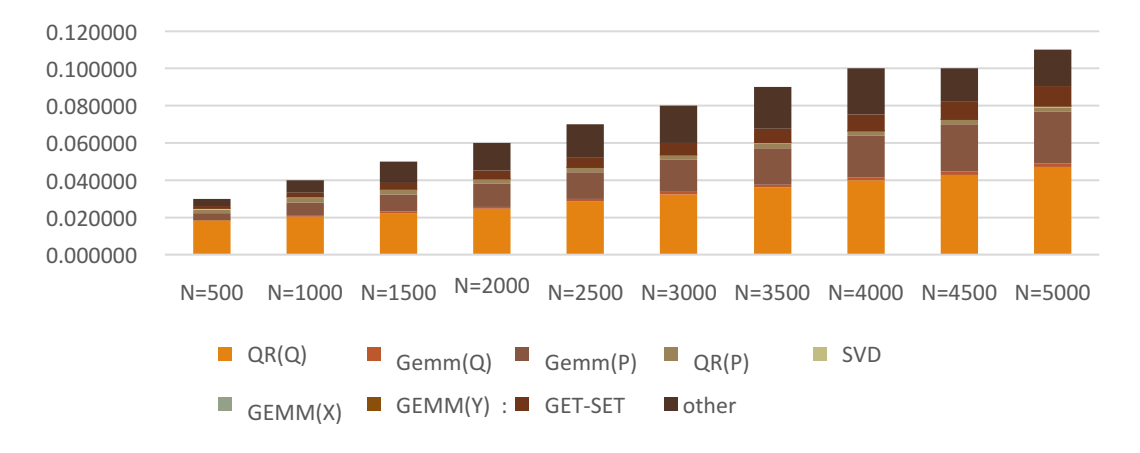

### Comparison 1: M=2000, k=10, max\_iteration=10 change N

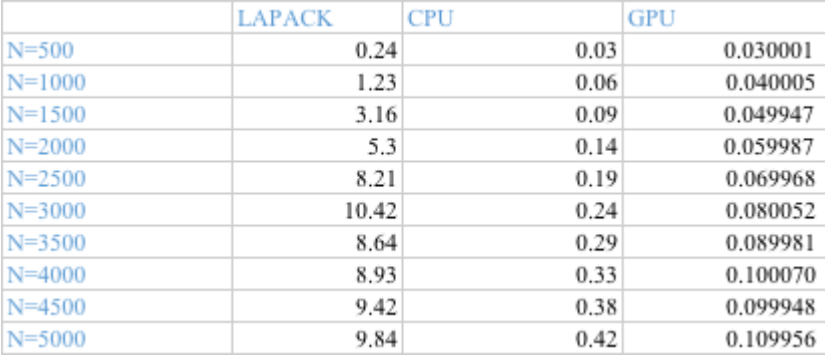

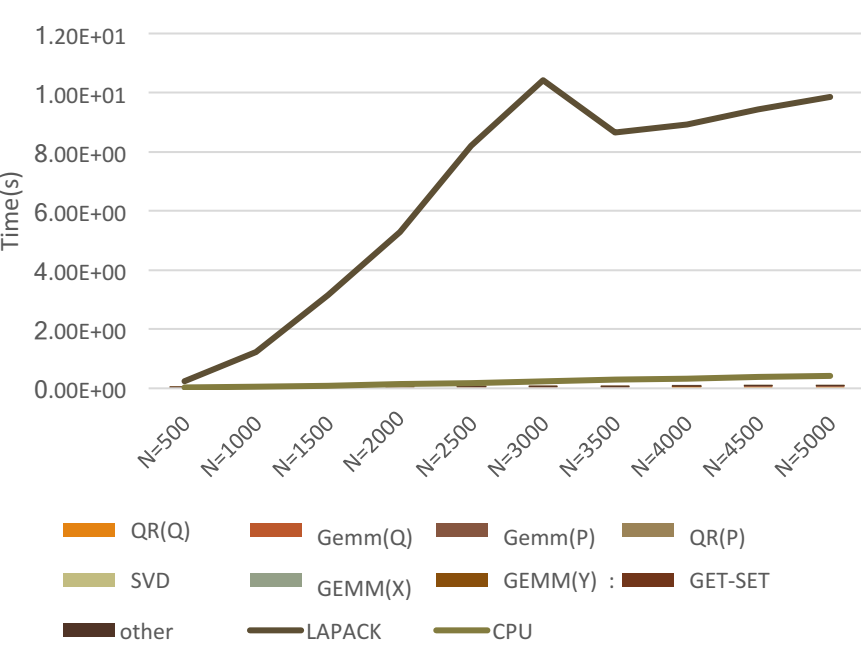

M=2000 k=10 max iteration=10

### Comparison 2: N=2000, k=10, max\_iteration=10 change M

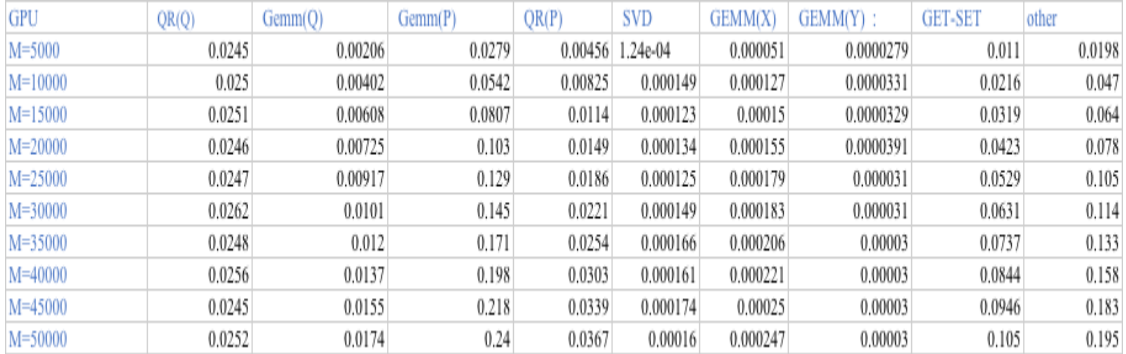

N=2000 k=10 max\_iteration=10

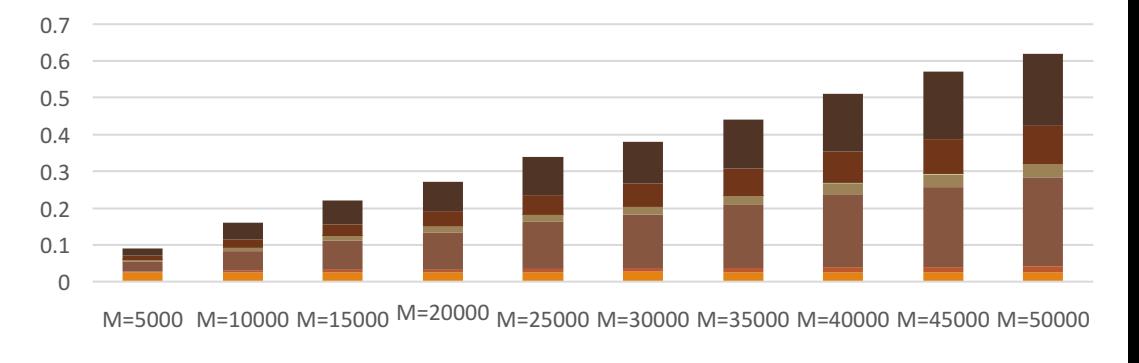

 $\blacksquare$  QR(Q)  $\blacksquare$  Gemm(Q)  $\blacksquare$  Gemm(P)  $\blacksquare$  QR(P)  $\blacksquare$  SVD  $\Box$  GEMM(X)  $\Box$  GEMM(Y) :  $\Box$  GET-SET  $\Box$  other

### Comparison 2: N=2000, k=10, max\_iteration=10 change M

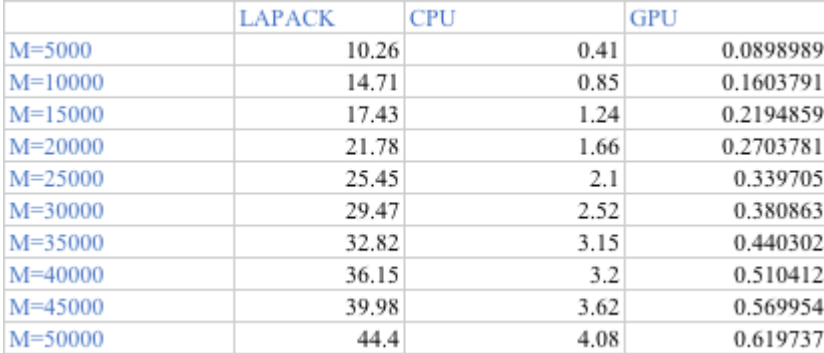

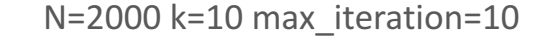

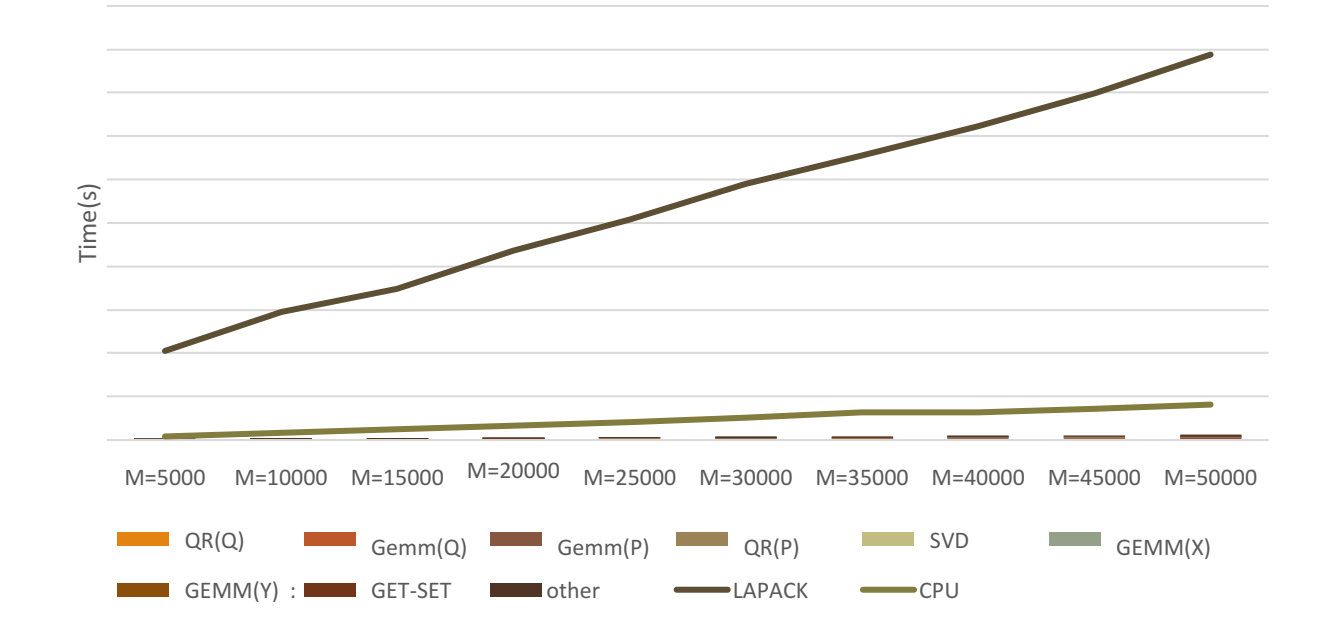

### Comparison 3: M=10000, N=2000, max iteration=10 change k

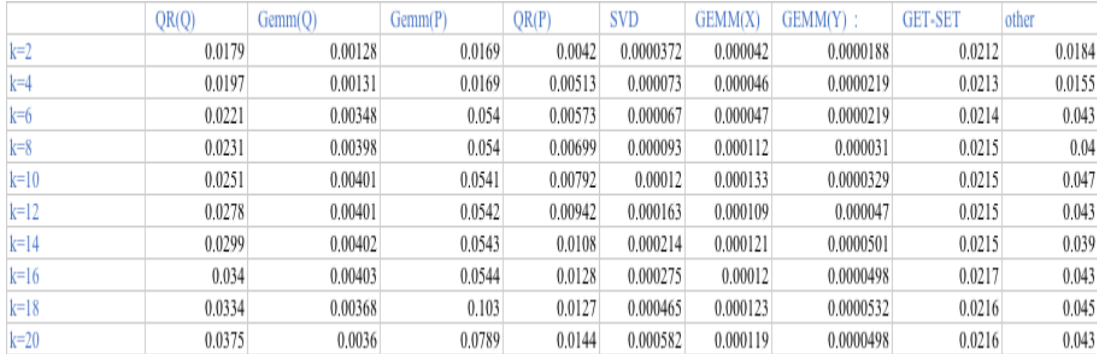

M=10000, N=2000 max\_iteration=10

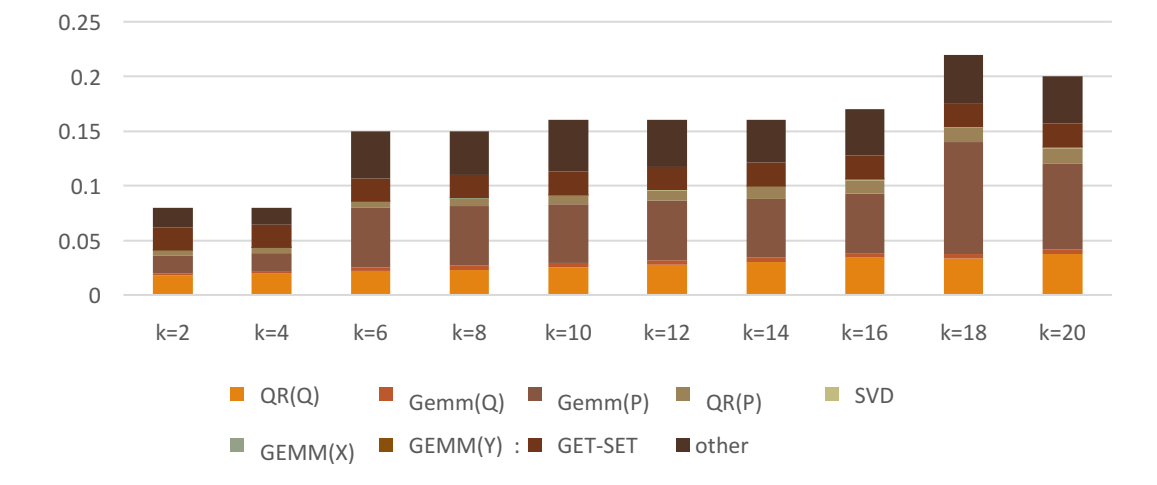

### Comparison 3: M=10000, N=2000, max\_iteration=10 change k

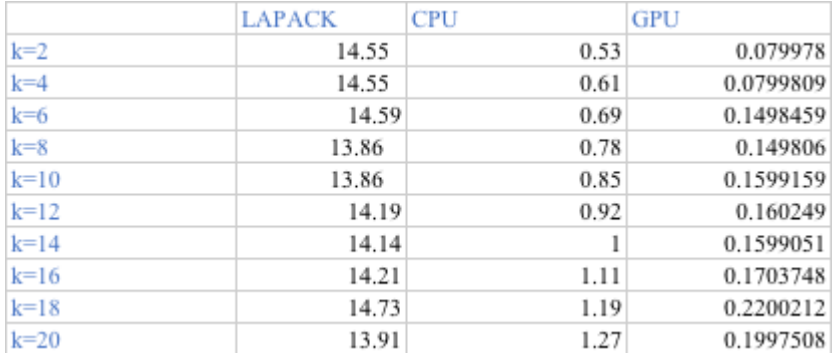

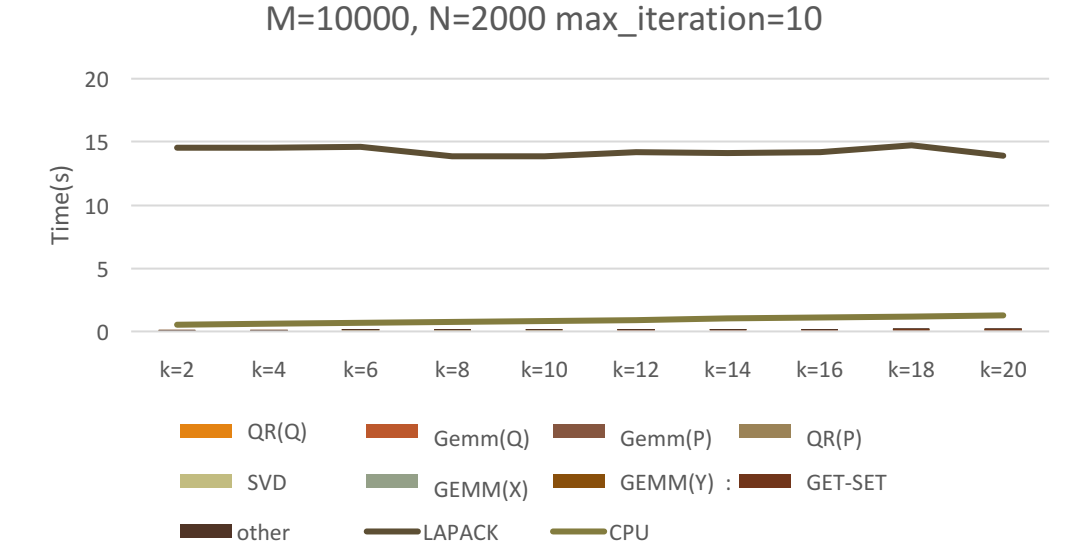

### Comparison 4: M=10000, N=2000 k=10 change max\_iteration

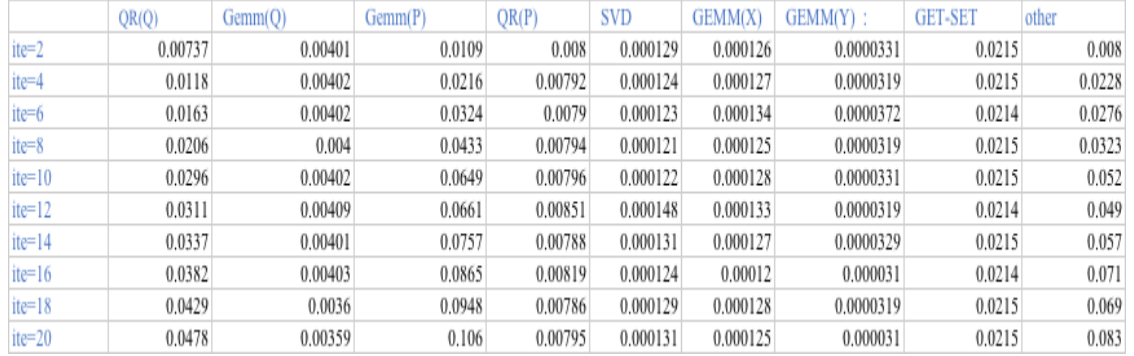

#### M=10000, N=2000 k=10

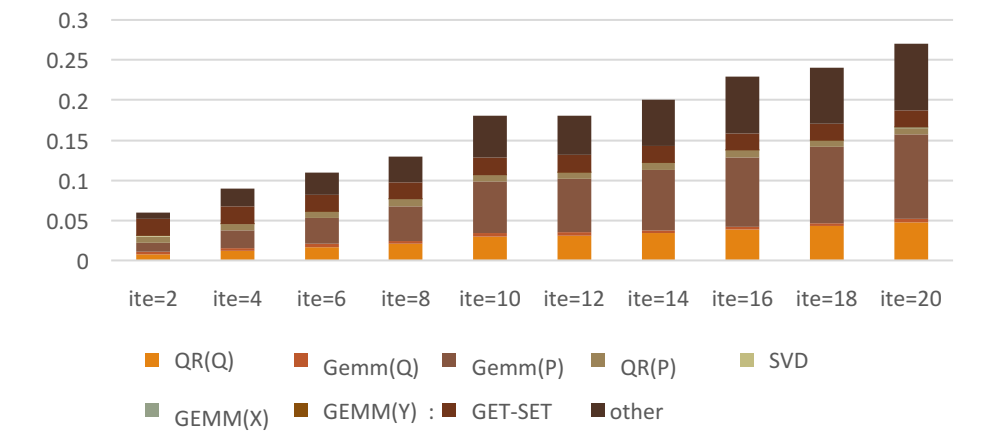

### Comparison 4: M=10000, N=2000, k=10 change max\_iteration

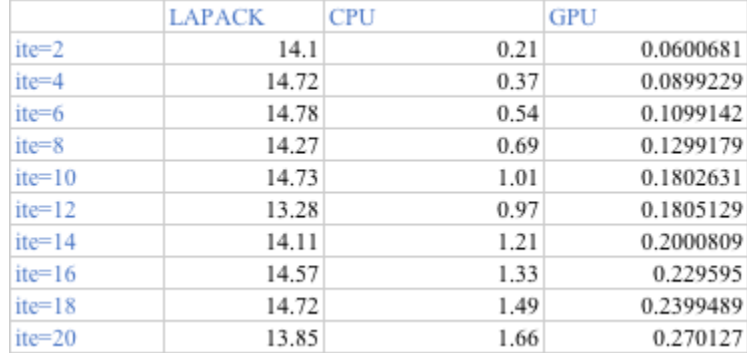

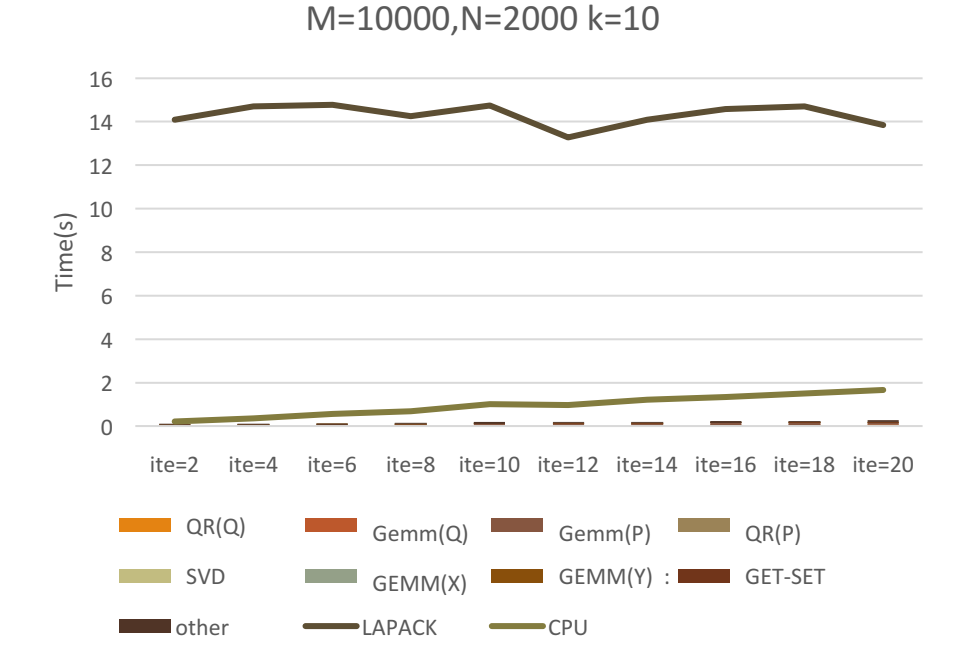

### Motivation and Application

- Latent Semantic Indexing (LSI)
- Genetic clustering
- ●subspace tracking
- $\bullet$  image processing

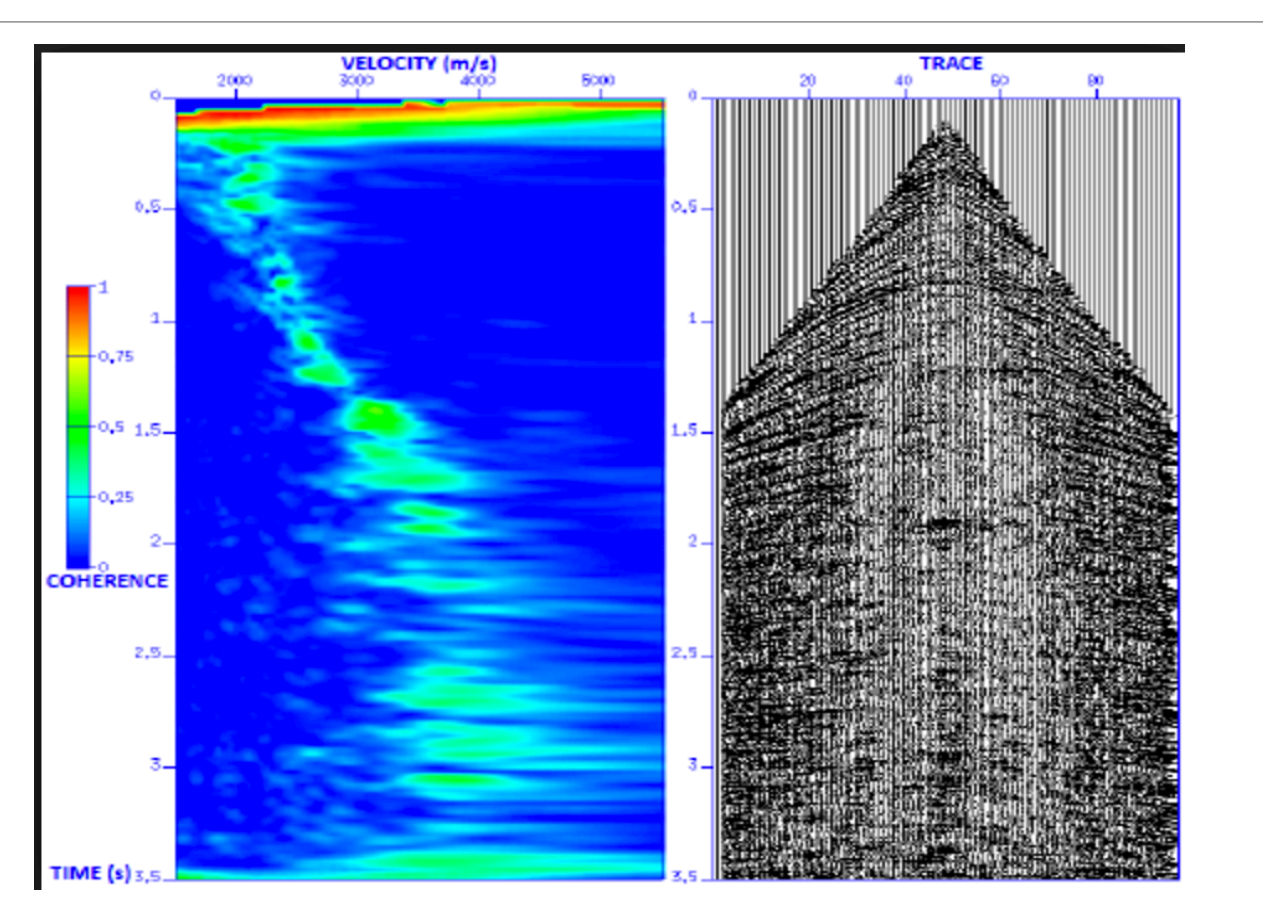

# **Future Work**

multiple GPU: CUBLAS-XT

randomized sampling and updating methods

# Acknowledgements

This project is sponsored by

Oak Ridge National Laboratory

Joint Institute for Computational Sciences

University of Tennessee

The Chinese University of Hong Kong

**Most sincere gratitude to my mentors:** 

Dr. Ed D'Azevedo's, Dr. Ichitaro Yamazaki

# Reference

[1]Harris, M. and →, V. (2017). *Unified Memory in CUDA 6*. [online] Parallel Forall. Available at: https://devblogs.nvidia.com/parallelforall/unified-memory-in-cuda-6/ [Accessed 21 Jun. 2017].

[2]Mahoney, M. (2011). *Randomized algorithms for matrices and data*. Hanover, Mass.: Now Publishers.

[3]Drinea, E., Drineas, P. and Huggins2, P. (2017). *A Randomized Singular Value Decomposition* Algorithm for Image Processing Applications. [ebook] 1 Computer Science Department, Harvard University Cambridge, MA 02138, USA 2 Computer Science Department, Yale University New<br>Haven, CT 06520, USA. Available at: http://ai2-s2pdfs.s3.amazonaws.com/e881/439705f383468b276415b9d01d0059c1d3e5.pdf [Accessed 26 Jun. 2017].

[4] En.wikipedia.org. (2017). *Latent semantic analysis*. [online] Available at: https://en.wikipedia.org/wiki/Latent\_semantic\_analysis [Accessed 29 Jun. 2017].